## Bauanleitung zur Erweiterung des AKSEN-Board mit externen Motordrivern

Gerd und Tim Kolberger Mai 2007

### Inhaltsverzeichnis

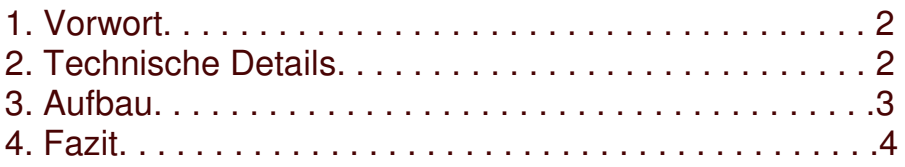

# Kapitel 1

## Vorwort

#### Wie Oliver Dreschke in seiner Dokumentation

"aksen\_erweiterung\_staerkere\_motoren.pdf" bemerkte, sind die vorhandenen vier Motordriver für größere Roboter zu schwach. Wir haben einen autonom spielenden Fußballroboter mit Omidrive für den Wettkampf RoboSoccerJunior 2 vs. 2 gebaut. Unser Design baute auf das leistungsstarke AKSEN-Board auf und benutzt 3 Omnidrive Räder mit 6 cm Durchmesser, die je mit 24V Motoren der Firma Faulhaber angetrieben wurden. Die Leistung der verwendeten Motoren 2657 ist im Datenblatt mit 48 Watt angegeben.

Daraufhin haben wir uns für extern Motordriver von RoboterNetze entschieden. Wir nutzen auch eine externe Energiezufuhr um die Motoren voll auslasten zu können.

## Kapitel 2

## Technische Details

### 2.1 Grundlegende Idee

Das AKSEN-Board verfügt leider nicht über externe PWM-Ausgänge. Daher haben wir die vorhandenen Motordriver vom Board beschriftet und entfernt. Die AKSEN Motordriver unterstützen 4 Motorausgänge mit je 1A. Wir wollten den Aufbau und das Konzept des AKSEN Boards nicht Verändern, daher haben wir uns für eine Sockel Lösung entschieden, mit der wir die Signale extern verfügbar machten.

#### 2.2 Minimaler Umbau

Da die Motortreiber des AKSEN-Boards in den Sockel gesteckt sind, muss am AKSEN-Board selber nichts verändert werden. Benötigt wird lediglich eine Vorrichtung, um die Motorversorgungsspannung an die Motortreiber zu bekommen. Dieses übernimmt eine leere IC-Fassung für jeden Motordriver Sockel.

### 2.3 Benötigte Teile für den Umbau

Für den Umbau benutzten wir:

- 2x 16-polige Präzision-IC-Fassung
- 2x Flachkabel (5-polig) eins für jede H-Brücke auf dem AKSEN-Board

#### 2.4 Unterlagen

Das AKSEN Handbuch hat im Appendix ein Schaltbild, dieses gibt detailliert an wie die Komponenten auf dem Board miteinander verbunden sind. Das Datenblatt der verwendeten AKSEN Motordriver haben wir von der Herstellerseite als Referenzen verwendet um sicher zu sein, dass wir die richtigen Signale abgreifen.

- http://www.farnell.com/datasheets/63233.pdf für die im AKSEN-Board verwendete H-Brücke.
- http://www.robotikhardware.de/download/rnminihbridge1.pdf für die von uns verwendeten Motor-Driver.

## Kapitel 3

### Aufbau des Adapters

Als Grundlage des Adapters dienen zwei 16-polige Präzision-IC-Fassungen. Diese haben die gleiche Größe, wie die IC-Fassungen für die Motortreiber des AKSEN-**Boards** 

#### 3.1 Was gemacht werden muss

Das PWM-Signal muss vom AKSEN-Board abgegriffen werden und zum Motordriver geführt werden. Wir benutzen für die AKSEN-Board Spannungsversorgung 4 AAA Batterien. Für die Motoren 2 LIPO Akkus mit je 11,4 V. Dabei musste GND von beiden Spannungsquellen verbunden werden. Auch die VCC (5V) vom AKSEN-Board haben wir jeweils mit auf die Anschüsse der neuen Motordriver übernommen.

### 3.2 Empfohlene Vorgehensweise

Das Signal kann direkt abgegriffen werden und zum Motortreiber geführt werden. Dabei ist folgendes zu Beachten: Je Chip gilt folgende Pinbesetzung:

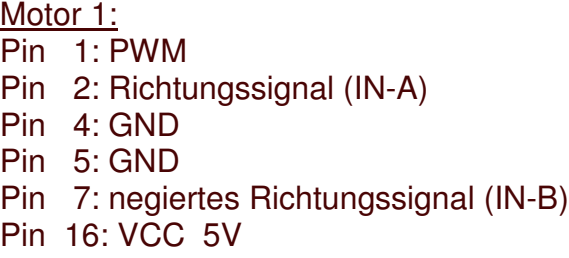

Motor 2: Pin 9: PWM Pin 10: Richtungssignal (IN-A) Pin 15: negiertes Richtungssignal (IN-B)

### Fazit

### 4.0 Erfahrungen

Das verwendete AKSEN-Board war mit den neuen Motordrivern gut zu kombinieren. Der Laststrom der Motoren hat auch nach einer Laufzeit von 2 x 10 Minuten zu keiner erheblichen Temperaturerhöhung des Leistungschips geführt. So konnten wir Gewicht einsparen und haben auf dem extern Kühlkörper die im Bausatz mitgeliefert wurden verzichten können.

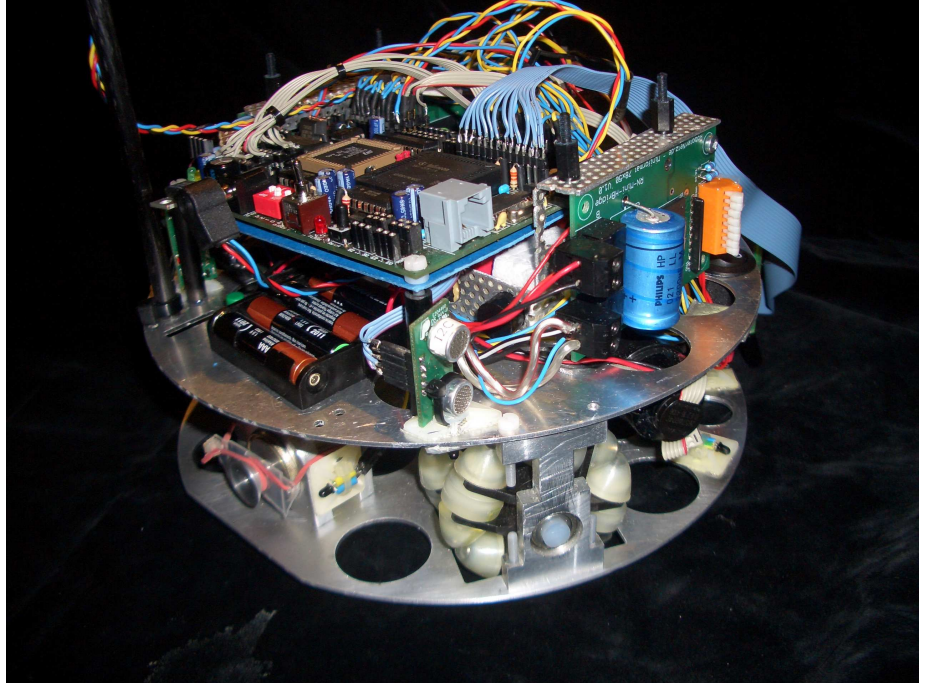

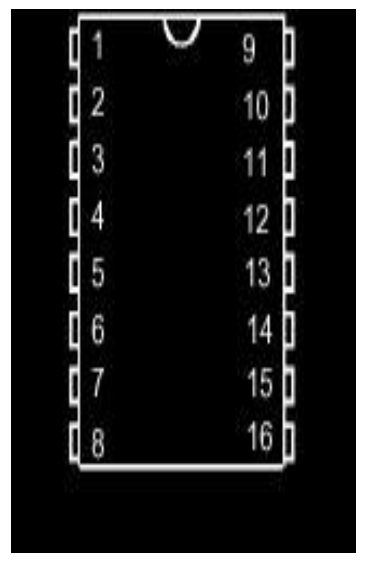